## Inside View-Mouse

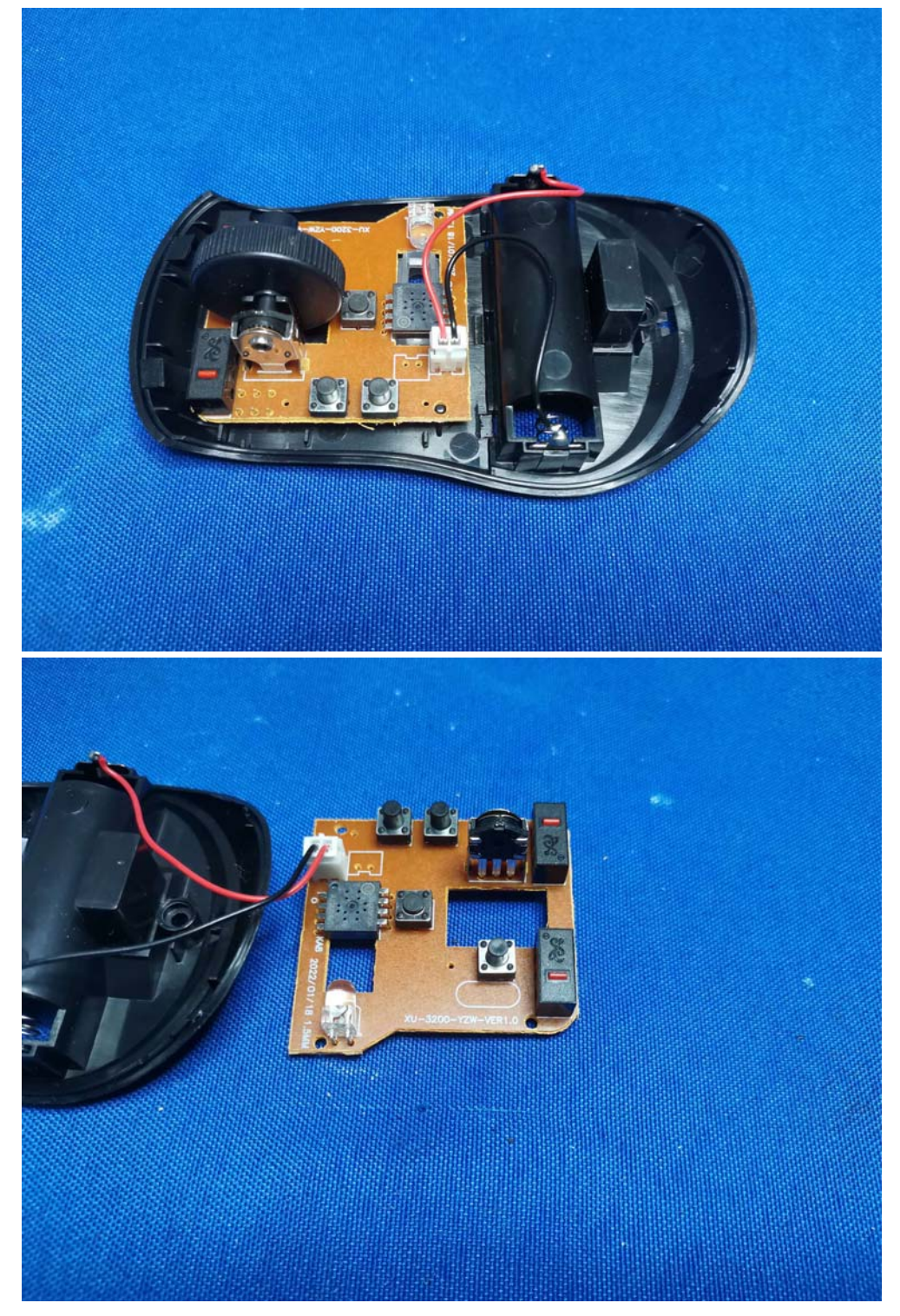

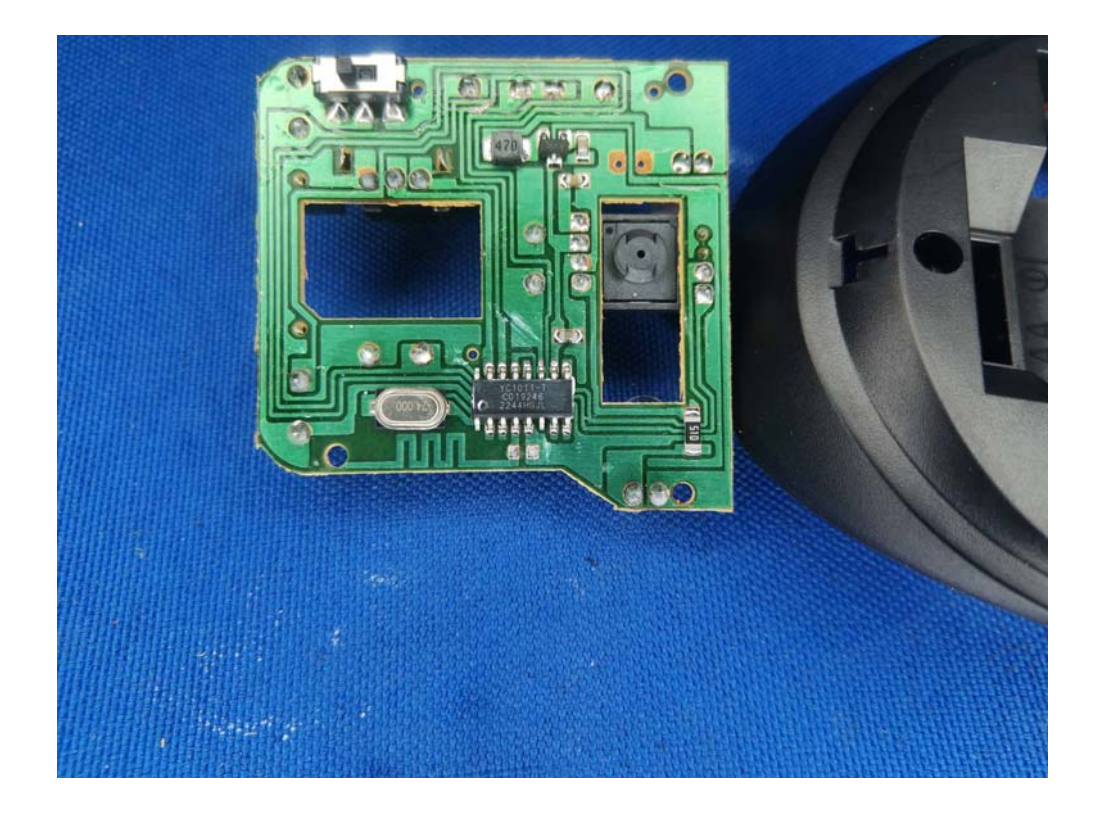